#### **муниципальное бюджетное общеобразовательное учреждение "Волипельгинская средняя общеобразовательная школа»**

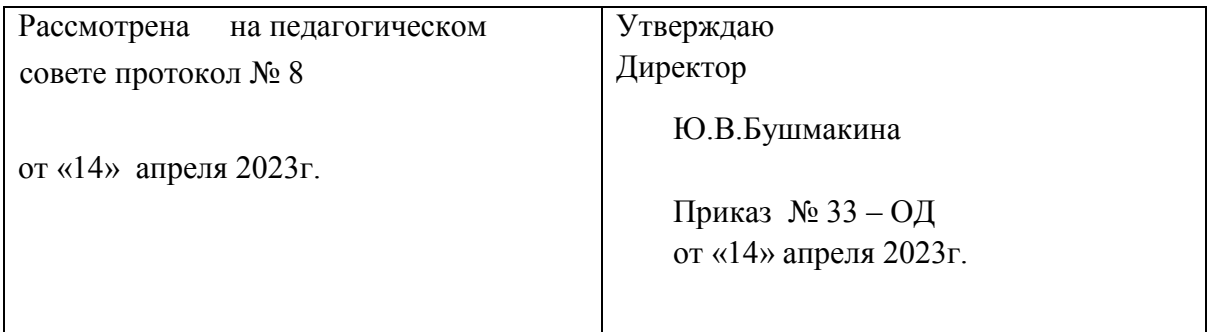

### **Дополнительная общеобразовательная общеразвивающая программа «Инфознайка»**

#### **Направленность: техническая**

Возраст учащихся: 7-9 лет Срок реализации: 1 год.

> Составитель: Загуменова Татьяна Владимировна педагог дополнительного образования

Волипельга, 2023 г

# **Пояснительная записка**

Дополнительная общеразвивающая программа «Инфознайка» составлена на основе следующих нормативно-правовых и инструктивно- методических документов:

- Федеральный закон от 29.12.2012 № 273-ФЗ «Об образовании в РФ».
- Постановление Главного государственного санитарного врача Российской Федерации от 4 июля 2014 года N 41«Об утверждении СанПиН 2.4.4.3172- 14 «Санитарно-эпидемиологические требования к устройству, содержанию и организации режима работы образовательных организаций дополнительного образования детей».
- Концепция развития дополнительного образования детей (Распоряжение Правительства РФ от 4 сентября 2014 г. № 1726-р).
- Письмо Минобрнауки России от 11.12.2006 г. № 06-1844 «О примерных требованиях к программам дополнительного образования детей»;
- Приказ Министерства просвещения РФ от 9 ноября 2018 г. N 196 "Об утверждении Порядка организации и осуществления образовательной деятельности по дополнительным общеобразовательным программам"

**Направленность:** техническая

**Уровень программы:** ознакомительный

**Актуальность программы** обусловлена тем, что в настоящее время одной из задач современного образования является содействие воспитанию нового поколения, отвечающего по своему уровню развития и образу жизни условиям информационного общества. Для этого учащимся предлагается осваивать способы работы с информационными потоками - искать необходимую информацию, анализировать её, преобразовывать информацию в структурированную текстовую форму, использовать её для решения учебных задач. Умение представлять информацию в виде, удобном для восприятия и использования другими людьми - одно из условий образовательной компетенции учащегося.

**Отличительная особенность** данной дополнительной образовательной программы от уже существующих образовательных программ в развитии творческих способностей детей с помощью современных компьютерных технологий.

**Адресат программы** – обучающиеся 7-9 лет.

## **Характерные особенности младшего школьного возраста:**

- высокий уровень активности;
- значимая награда похвала;
- рассеянность внимания (не могут долго концентрировать свое внимание на чем-то определенном);
- требуют в постоянной деятельности и внимания;
- бурно проявляют эмоции;
- достаточно часто проявление беспокойного состояния;
- при неудаче в деле, резко теряют интерес к продолжению этого вида деятельности.

 Программа реализуется в течение года в объёме 36 часов по 1 часу в неделю.

## *Формы организации деятельности учащихся на занятиях:*

- индивидуальная работа;
- групповая;
- фронтальная (по подгруппам); *Формы проведения занятий:*
- деловая игра;
- студия;
- фирма;
- конференция;
- конкурс;
- экскурсия, виртуальная экскурсия,
- презентация;
- викторина;
- проектная деятельность.

## **Срок освоения программы** – 1 год.

**Режим занятий**- продолжительность одного занятия для учащихся 1-го года обучения – 1 академический час. В структуре каждого занятия предполагается 15-минутный перерыв для снятия физического и умственного напряжения, в содержание которого входят игровые упражнения, направленные на развитие зрительномоторной координации, речи, закрепление понятий.

## **Цель программы:**

• *подготовка* учащихся к эффективному использованию информационных технологий в учебной и практической деятельности, развитие творческого потенциала учащихся, подготовка к проектной деятельности, а также *освоение знаний*, составляющих начала представлений об информационной картине мира, информационных процессах и информационной культуре;*овладение умением*  использовать компьютерную технику как практический инструмент для работы с информацией в учебной деятельности и повседневной жизни; *воспитание интереса* к информационной и коммуникативной деятельности, этическим нормам работы с информацией; воспитание бережного отношения к техническим устройствам.

# Задачи обучения:

1. дать учащимся представления о современном информационном обществе, информационной безопасности личности и государства;

2. дать учащимся первоначальное представление о компьютере и современных информационных и коммуникационных технологиях.

# Планируемые результаты

# Личностные результаты:

- формирование у учащихся положительной позиции к дополнительному образованию;
- формирование у учащихся ценностных ориентиров в области ИКТ;
- воспитание уважительного отношения к результатам творческой деятельности, как к собственным, так и других людей;
- развитие самостоятельности в поиске решения различных  $\bullet$ изобразительных задач;
- развитие мотивов использования ИКТ в учебной деятельности;  $\bullet$
- развитие ответственности за свои поступки в информационной деятельности;
- развитие навыков самостоятельной работы;
- развитие навыков сотрудничества со взрослыми и сверстниками в разных социальных ситуациях; Предметные результаты:
- формирование у учащихся первоначальных представлений о роли ИКТ в жизни и развитии человека;
- ознакомление учащихся основным приемам работы на ПК, в программах Paint, Word, Power Point;
- ознакомление учащихся с терминологией в сфере ИКТ;
- получение детьми представлений о некоторых специфических формах художественной деятельности, базирующихся на ИКТ (цифровая фотография, компьютерная графика, анимация...)

Метапредметные результаты освоения курса обеспечиваются познавательными и коммуникативными учебными действиями, а также межпредметными связями со школьными предметами начальной школы: математикой, технологией, русским языком, литературой, историей.

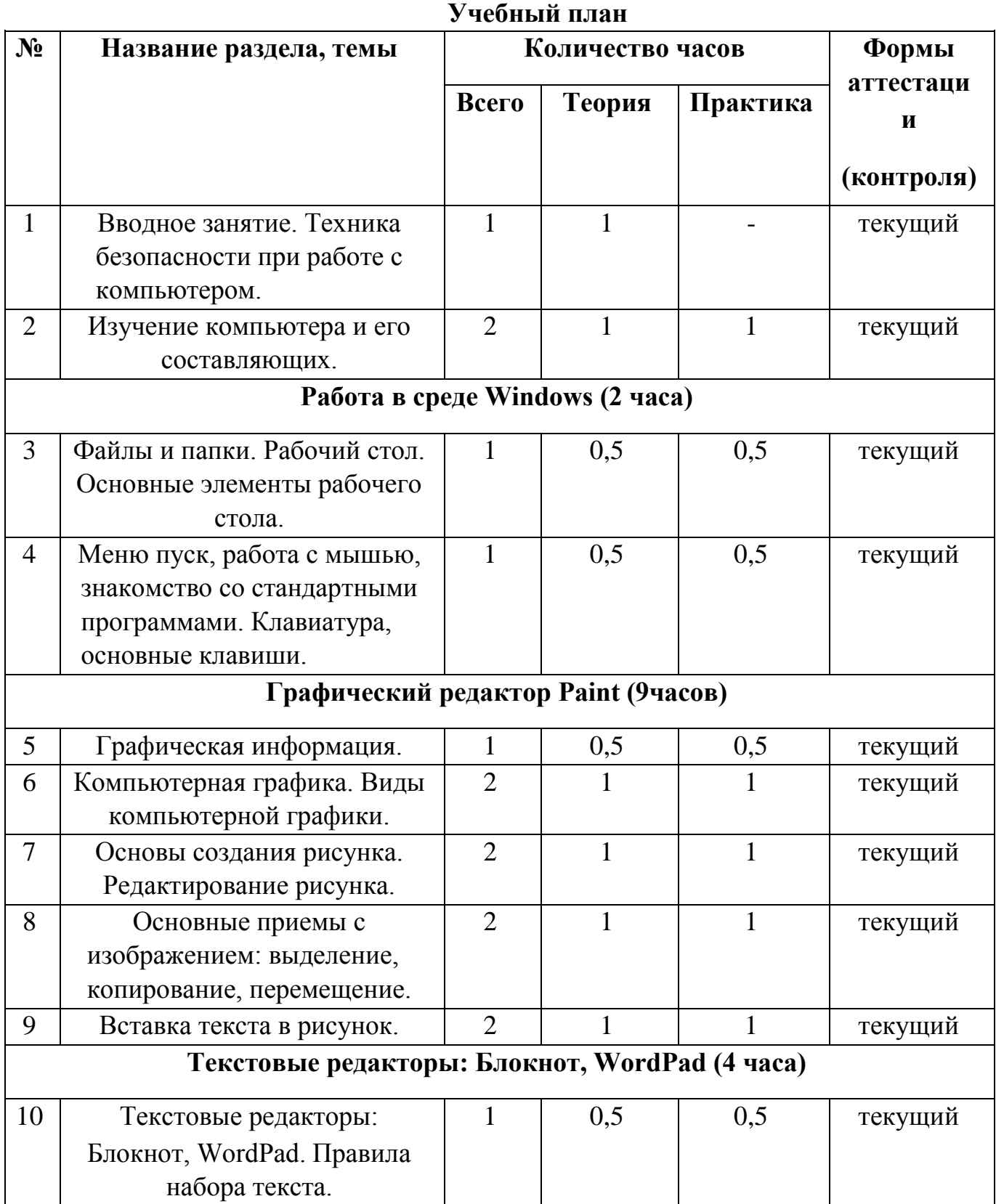

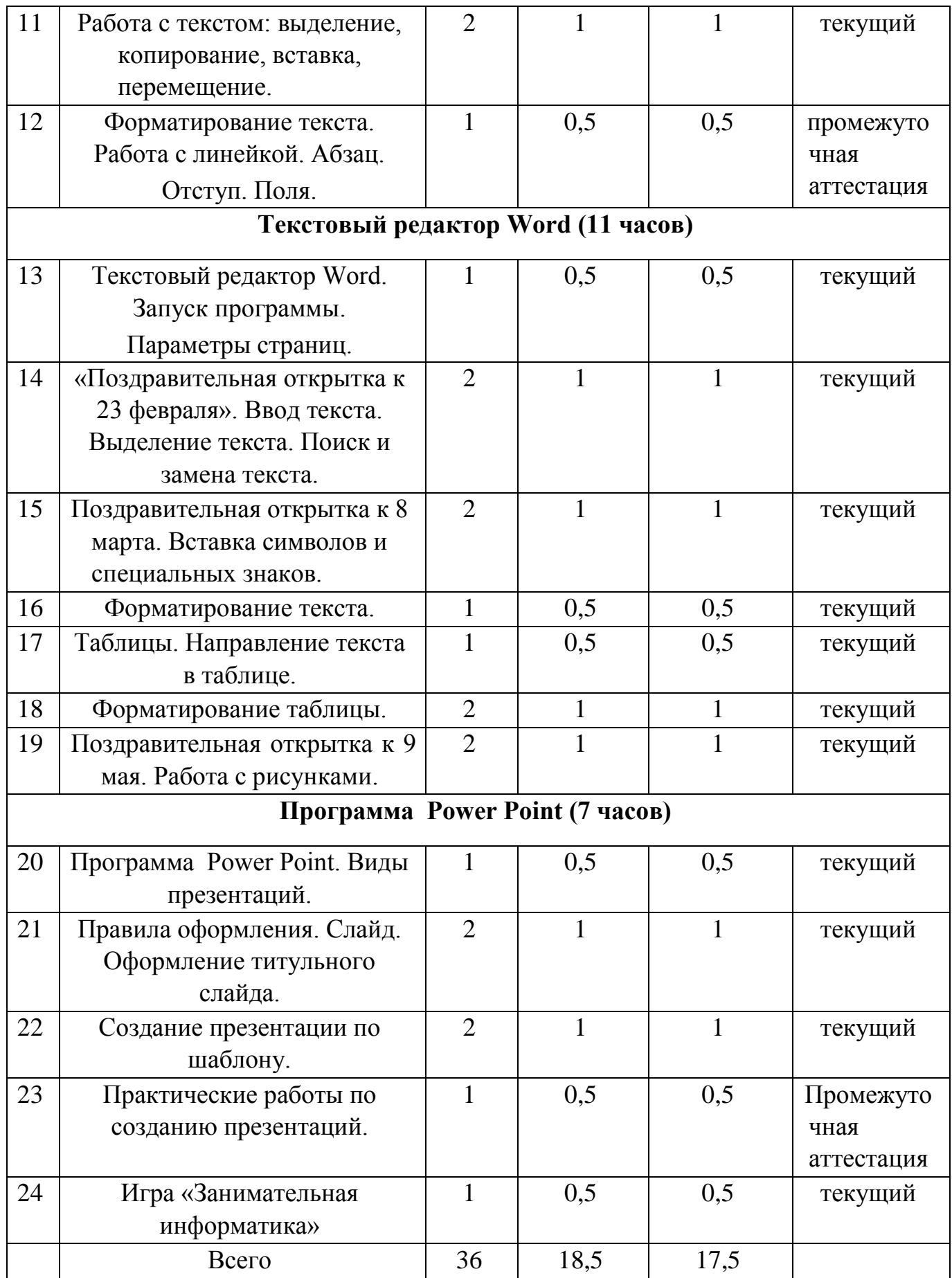

# **Содержание программы**

# 1. **Вводное занятие. Инструктаж по технике безопасности.**

**Теория 1ч.** Знакомство с детьми. Объяснение плана работы детского объединения на год, правила поведения в компьютерном кабинете, на дорогах и при чрезвычайных ситуациях. Техника безопасности при работе на ПК. Профилактика близорукости, дальнозоркости. Комплекс упражнений для глаз. Профилактика нарушений осанки.

2. **Изучение компьютера и его составляющих. Теория 1ч. Практика 1 ч.** История возникновения компьютера (последовательность изобретения технических средств). Общее понятие о компьютере. Понятие операционной системы и ее функции. Состав и назначение устройств компьютера (основные и периферийные). Контрольная работа.

3. **Работа в среде Windows. Теория 1 ч. Практика 1 ч.**Файлы и папки. Создание файлов и папок. Копирование и перемещение. Удаление. Запуск программ. Проводник. Рабочий стол. Основные элементы рабочего стола и их назначение: Мой компьютер, Мои документы, Корзины. Ярлык программы. Меню пуск. Запуск программ через меню Пуск. Окно программы. Основные элементы окна программы. Манипулятор мышь. Назначение левой и правой кнопкой мыши. Работа с мышью, управление: наведение указателя на объект, щелчок, двойной щелчок. Знакомство со стандартными программами: Paint, WordPad, Блокнот, Калькулятор.

Клавиатура, основные клавиши, их назначения. Контрольная работа.

4. **Графический редактор Paint. Теория 4,5 ч. Практика 4,5 ч.** Графическая информация. Компьютерная графика. Виды компьютерной графики: растровая, векторная. Пиксель. Запуск программы и основные операции. Сохранение файла. Графические примитивы: линии, основные фигуры, карандаш, кисть. Основы создания рисунка. Редактирование рисунка. Основные приемы с изображением: выделение, копирование, перемещение. Вставка текста в рисунок. Панель инструментов в Paint. Создание рисунков в Paint и различные действия с ними. Работа с инструментом «выделение». Палитра цветов. Различные операции с буфером обмена в Paint. Вставка текста.

5. **Текстовые редакторы Блокнот, WordPad. Теория 2ч. Практика 2 ч.** Запуск программ. Создание и сохранение документа. Набор текста. Правила набора текста. Работа с текстом: выделение, копирование, вставка, перемещение. Форматирование текста. Работа с линейкой. Абзац. Отступ. Поля.

6. **Текстовый редактор Word. Теория 5,5 ч. Практика 5,5 ч.**  Запуск программы. Интерфейс. Панель инструментов. Основные вкладки, группы команд, сочетания клавиш. Параметры страниц. Поля. Ориентация страницы. Номера страниц. Ввод текста. Выделение текста. Поиск и замена текста. Вставка символов и специальных знаков, отсутствующих на клавиатуре. Проверка орфографии. Форматирование текста: форматирование шрифта, начертание, размер шрифта, выделение цветом, изменение цвета шрифта, эффекты текста, регистр. Выравнивание текста, абзац. Красная строка. Интервал междустрочный, межсимвольный. Работа со списками. Таблицы. Направление текста в таблице. Объединение и разбиение ячеек таблицы. Форматирование таблицы. Заливка цветом, формат границы таблицы. Работа с рисунками. Вставка фигуры, клипа, рисунка в текст. Изменение размеров рисунка, фигуры. Форматирование фигуры, рисунка. Размещение фигуры/картинки в тексте. Вставка текста в фигуру, надпись. WordArt.

7. **Microsoft Power Point – программа создания презентаций. Теория 3,5 ч. Практика 3,5 ч.** Основное назначение программы. Виды презентаций. Правила оформления. Панель управления. Основные команды и сочетания клавиш. Создание презентации по шаблону. Создание фотоальбома. Сохранение файла. Основная структурная единица презентации – слайд. Создание слайда. Оформление титульного слайда. Выбор шаблонов оформления и заливка фонов. Вставка рисунков и картинок в презентацию. Вставка таблиц в презентации. Вставка диаграмм. Анимация. Вставка звука и видео в слайд. Настройка анимации при смене слайдов. Демонстрация презентации. Настройка режима демонстрации. Практические работы.

## **Календарный учебный график**

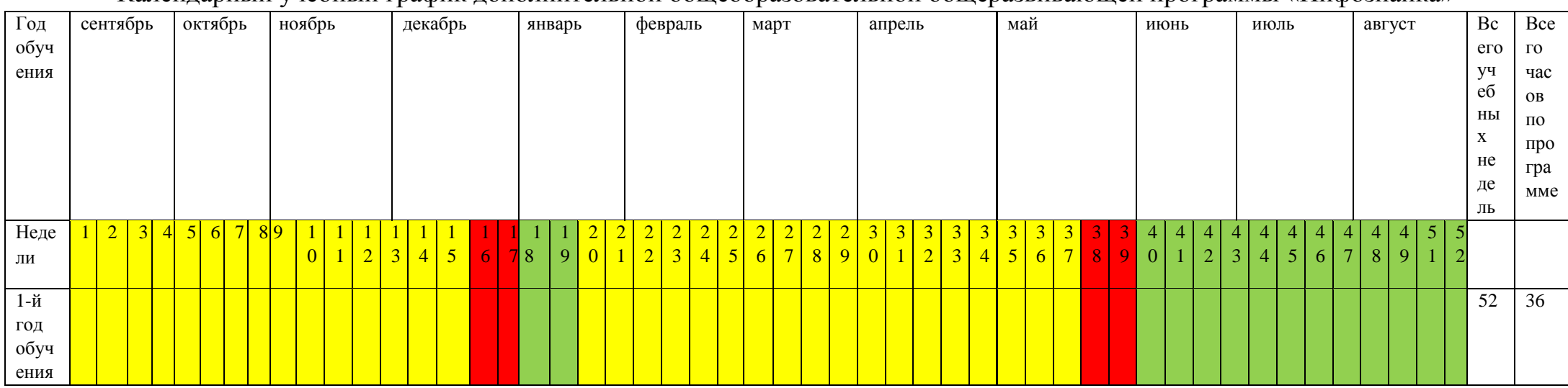

Календарный учебный график дополнительной общеобразовательной общеразвивающей программы «Инфознайка»

Условные обозначения:

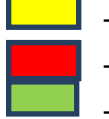

ведение занятий по расписанию

- промежуточная аттестация

- каникулярный период

В летний период проводятся занятия в летнем пришкольном лагере

## **Материально-техническое обеспечение**

## **Условия реализации программы**

Объединение «Инфознайка» базируется в МОУ «Волипельгинская СОШ», располагает кабинетами, оборудованием для проведения учебных занятий:

-компьютер 8 шт.

- ноутбук 1 шт.
- колонки 1 шт.
- проектор 1 шт.
- парты 8 шт.
- стулья 16 шт.
- компьютерные стулья 8 шт.

## **Оценочные материалы**

Для определения результативности программы используются следующие методы диагностирования и контроля:

- наблюдение;

- беседа, интервью; - самооценка, взаимооценка; - практические задания.

**Аттестационным материалом** для учащегося является тестирование (промежуточная аттестация) (Приложение 1,2)

## **Методические материалы**

- наглядные пособия по различным темам;
- образцы готовых изделий;
- иллюстрации к литературным произведениям;
- опорные технологические карты;
- разработки занятий и мероприятий;
- методическая литература;
- дидактические и развивающие игры на развитие зрительного восприятия, памяти, внимания и воображения.

# Рабочая программа воспитания, календарный план воспитательной работы

Современный национальный воспитательный идеал ЭТО высоконравственный, творческий, России. компетентный гражданин принимающий сульбу Отечества личную. как свою осознающий ответственность за настоящее и будущее своей страны, укоренённый в духовных и культурных традициях многонационального народа Российской Федерации.

Цель воспитания - личностное развитие школьников, проявляющееся: 1) в усвоении ими знаний основных норм, которые общество выработало на основе этих ценностей (то есть, в усвоении ими социально значимых знаний); 2) в развитии их позитивных отношений к этим общественным ценностям (то есть в развитии их социально значимых отношений);

3) в приобретении ими соответствующего этим ценностям опыта поведения, опыта применения сформированных знаний и отношений на практике (то есть в приобретении ими опыта осуществления социально значимых дел). В воспитании детей подросткового возраста одним из целевых приоритетов является создание благоприятных условий для развития социально значимых отношений школьников и ценностных отношений к труду как основному способу достижения жизненного благополучия человека, залогу его успешного профессионального самоопределения и ощущения уверенности в завтрашнем лне: знаниям как интеллектуальному  $\mathbf{K}$ pecypcy, обеспечивающему будущее человека, как результату кропотливого, но увлекательного учебного труда; к самим себе как хозяевам своей судьбы, самоопределяющимся и самореализующимся личностям, отвечающим за свое собственноебудущее.

Воспитание на занятиях объединения осуществляется преимущественно через: - вовлечение школьников в интересную и полезную для них деятельность, которая предоставит им возможность самореализоваться в ней, приобрести социально значимые знания, развить в себе важные для своего личностного развития социально значимые отношения, получить опыт участия в социально значимых делах; - формирование детско-взрослых общностей, которые могли бы объединять детей и педагогов общими позитивными эмоциями и доверительными отношениями друг к другу; создание в детских объединениях традиций, задающих их членам определенные социально значимые формы поведения; - поддержку в детских объединениях школьников с ярко выраженной лидерской позицией и установкой на сохранение и поддержание накопленных социально значимых традиций;

11

- поощрение педагогами детских инициатив.

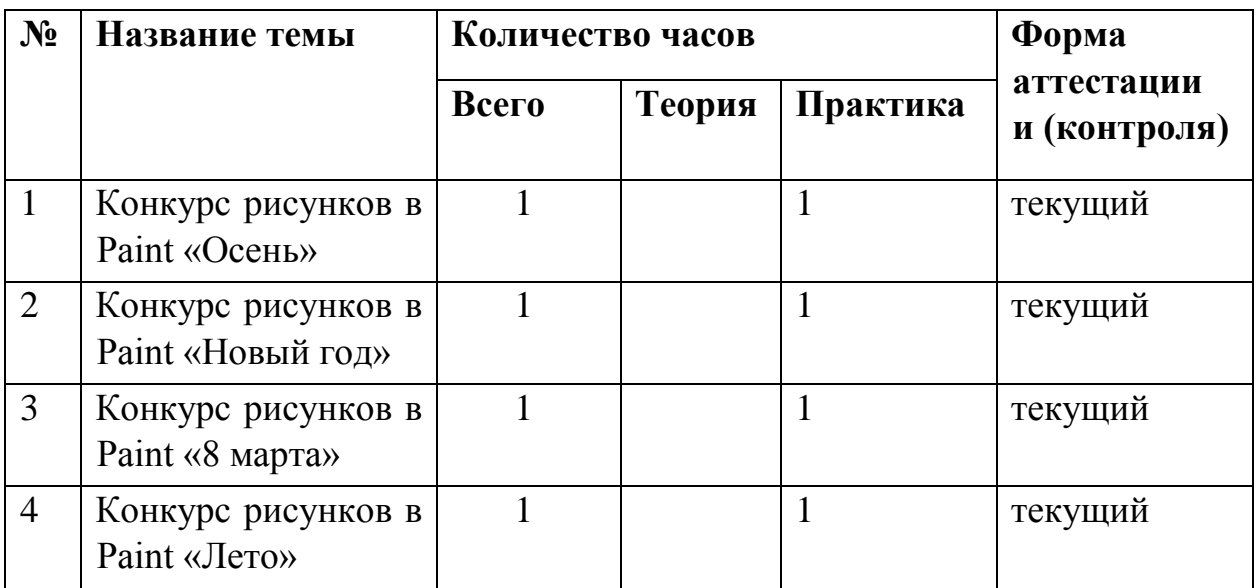

**Список литературы** 1. Информатика: рабочая

тетрадь для 2 класса: в 2 частях/Н.В. Матвеева, Е.Н. Челак, Н.К.

Конопатова и др.-М.:БИНОМ. Лаборатория знаний, 2012.:ил.

- 2. Информатика: учебник для 2 класса: в 2 частях/Н.В. Матвеева, Е.Н. Челак, Н.К. Конопатова и др.-М.:БИНОМ. Лаборатория знаний, 2013.:ил.
- 3. Информатика: Тетрадь для контрольных работ для 2 класса/Н.В. Матвеева, Е.Н. Челак, Н.К. Конопатова и др.-М.:БИНОМ. Лаборатория знаний, 2013.:ил.

#### **Приложение 1**

1. **Это устройство поможет перенести изображение или текст с бумаги в компьютер.** А) сканер б) принтер в) монитор

## 2. **На каком расстоянии от монитора должен работать ученик за компьютером?**

А) 15 - 20 см Б) 50 - 70 см В) меньше 40см Г) 90 - 110 см

3. **В нём хранится и обрабатывается всё, с чем мы работаем на компьютере.**

- А) монитор Б) системный блок В) Процессор
- 4. **Во время работы ученик должен…**

А) Обращаться бережно с техникой

В) Трогать экран монитора руками Б) разбирать системный блок

- 5. На его экран выводится изображение при работе компьютера.
	- А) клавиатура Б) монитор В) мышь
- 6. Без этого устройства компьютер не может работать
	- А) Процессор Б) Мышь В) Колонки

7. Сколько ячеек оперативной памяти необходимо для записи слова «СТОЛ»?

> $E(4)$  $A)$  1  $B) 8$

8. Клавиатура, мышь и сканер - это устройства......

Напишите ответ одним словом

9. Что общего между всеми носителями информации?

А) хранят информацию Б) имеют общую форму В) имеют один и тот же цвет 10. Оцените высказывание: в компьютере информация хранится в процессоре.

А) Истина Б) Ложь

#### Приложение 2

#### Задание 1. Соедини стрелками по смыслу. (16)

Сергей – это мальчик. Ему 8 лет. Он добрый и весёлый. Сергей умеет всё, что умеет любой второклассник.

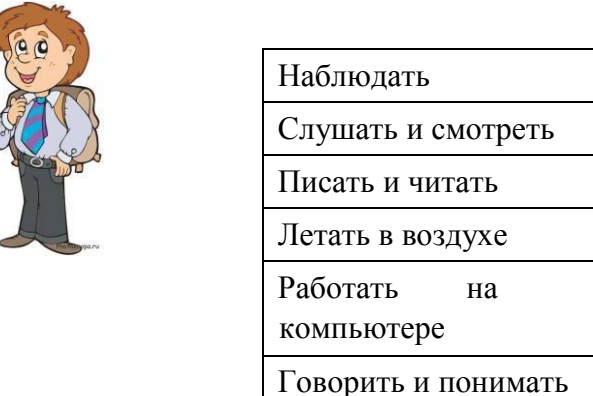

 $(26)$ 

#### Задание 2. Дополни таблицу.

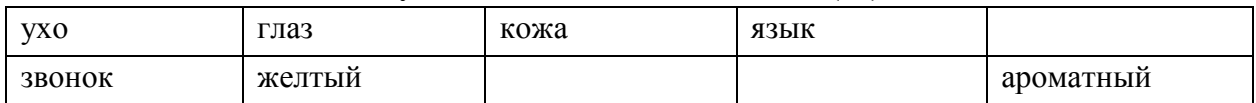

#### Задание 3-6. Соедини стрелками по смыслу. (86)

Тактильная информация

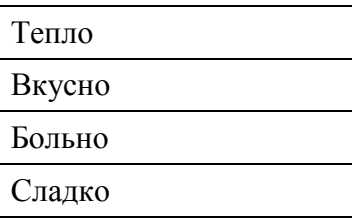

Вкусовая информация Звуковая информация

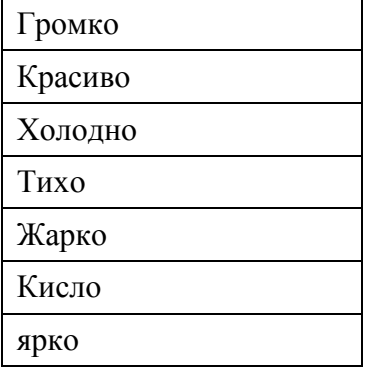

Зрительная информация

**Задание 7-8. Отметь, что может быть для нас источником информации о том, что пришло лето. (2б)** 

- \_\_ дата в календаре
- \_\_ листопад
- \_\_ выпавший снег
- \_\_ цвет листьев на деревьях

#### **Задание 9-10. Отметь, что может делать приёмник информации. (2б)** \_\_

слушать человека

- \_\_ писать на бумаге
- \_\_ читать книгу
- \_\_ рассказывать стихотворение

#### **Задание 11-12. Отметь электронные носители информации. (2б)**

- \_\_ бумага
- \_\_ лазерный диск
- \_\_ береста
- \_\_флеш-карта